# **Course Enrollment**

1) Courses **after your Registration** and waiting for the 1<sup>st</sup> round of the Enrollment

## Registration and enrollment

No events are in progress now.

## Registrations and confirmed registrations results - SS 2020/2021

| Code   | Course                                                 | Group | Category | Course registrations                                            | Enrollment      |
|--------|--------------------------------------------------------|-------|----------|-----------------------------------------------------------------|-----------------|
| 2RO102 | Basic French for Economists 2 (A1)                     | hJ    | 2        | Mon 09:15-10:45 SB 326 (sem.)                                   | to be evaluated |
| 2SE633 | Economic Geography and Development of Emerging Markets | hV    | 2        | Wed 14:30-16:00 NB 470 (lect.)                                  | to be evaluated |
| 2MO454 | Ethics, Responsibility and Sustainability in Business  | hP    | 1        | Tue 14:30-16:00 SB 302 (sem.)                                   | to be evaluated |
| 2SM608 | Globalization in International Relations               | hV    | 2        | Thu 16:15-17:45 NB 470 (sem.)<br>Thu 14:30-16:00 NB 470 (lect.) | to be evaluated |
| 4IT487 | Information Technologies in Entrepreneurship           | hP    | 1        | Mon 16:15-19:30 XPT (sem.)<br>Mon 12:45-16:00 XPT (lect.)       | to be evaluated |
| 2MO452 | International Corporate Finance                        | hP    | 1        | Thu 11:00-12:30 SB 302 (sem.)<br>Thu 09:15-10:45 SB 302 (lect.) | to be evaluated |
| 2MO451 | International Marketing                                | hP    | 1        | Tue 11:00-12:30 SB 302 (sem.)<br>Tue 09:15-10:45 SB 302 (lect.) | to be evaluated |

## Future events dates

The table below shows the start date of the closest event.

## Zápis - 1. kolo

| Department                         | Study period | Beginning        | End              | System will open for first corrections in this |
|------------------------------------|--------------|------------------|------------------|------------------------------------------------|
| Faculty of International Relations | SS 2020/2021 | 02/02/2021 08:00 | 04/02/2021 23:59 | period, each student receives specified time   |

 1<sup>st</sup> round of the automatized Enrollment round: ONLY COMPULSORY COURSES WERE APPROVED! (hP, sP) Student can work with courses s/he registered; no new courses can be added!

## Registration and enrollment

No events are in progress now.

## Registrations and confirmed registrations results - SS 2020/2021

| Code   | Course                                                 | Group | Category | Course registrations                                            | Enrollment                                                      |
|--------|--------------------------------------------------------|-------|----------|-----------------------------------------------------------------|-----------------------------------------------------------------|
| 2RO102 | Basic French for Economists 2 (A1)                     | hJ    | 2        | Mon 09:15-10:45 SB 326 (sem.)                                   | to be evaluated                                                 |
| 2SE633 | Economic Geography and Development of Emerging Markets | hV    | 2        | Wed 14:30-16:00 NB 470 (lect.)                                  | to be evaluated                                                 |
| 2MO454 | Ethics, Responsibility and Sustainability in Business  | hP    | 1        | Tue 14:30-16:00 SB 302 (sem.)                                   | Tue 14:30-16:00 SB 302 (sem.)                                   |
| 2SM608 | Globalization in International Relations               | hV    | 2        | Thu 16:15-17:45 NB 470 (sem.)<br>Thu 14:30-16:00 NB 470 (lect.) | to be evaluated                                                 |
| 4IT487 | Information Technologies in Entrepreneurship           | hP    | 1        | Mon 16:15-19:30 XPT (sem.)<br>Mon 12:45-16:00 XPT (lect.)       | Mon 16:15-19:30 XPT (sem.)<br>Mon 12:45-16:00 XPT (lect.)       |
| 2MO452 | International Corporate Finance                        | hP    | 1        | Thu 11:00-12:30 SB 302 (sem.)<br>Thu 09:15-10:45 SB 302 (lect.) | Thu 11:00-12:30 SB 302 (sem.)<br>Thu 09:15-10:45 SB 302 (lect.) |
| 2MO451 | International Marketing                                | hP    | 1        | Tue 11:00-12:30 SB 302 (sem.)<br>Tue 09:15-10:45 SB 302 (lect.) | Tue 11:00-12:30 SB 302 (sem.)<br>Tue 09:15-10:45 SB 302 (lect.) |

## Future events dates

The table below shows the start date of the closest event.

| Zápis - 1. kolo                    |              |                  |                  | You can make corrections in this period – |
|------------------------------------|--------------|------------------|------------------|-------------------------------------------|
| Department                         | Study period | Beginning        | End              | work only with the Enrolled courses       |
| Faculty of International Relations | SS 2020/2021 | 03/02/2021 12:00 | 04/02/2021 23:59 | ······, ·····, ·······················    |

What you can correct? If you see symbol "Select" <u>Select</u>, you should enter and choose a new time table which is available. It can happen in case there are more seminars and the one you chose is full, others are free.

## 3) 2nd round of the Enrollment: OPTIONAL AND LANGUAGE COURSES WERE APPROVED! (hV, sV, hJ), you cannot add any "new courses"! If a course was not approved (i.e. due to the capacity) you can wait for any change during the run - when a capacity appears -> choose "Select" -> confirm the time table Enrollment to study (round 2) - SS 2020/2021

Students use this application to express their requirements concerning the courses they signed up for in the academic period.

Information about events in progress at the other faculties and links to more information see here.

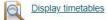

### Sheet for SS 2020/2021

| Sel | . State | e Code       | Course                                                 | Fac. | Oblg.    | Com.  | Crd. | Lang.     | Group | Category | Туре | Timetable                                                                            | Entered on          | Prerequisites |
|-----|---------|--------------|--------------------------------------------------------|------|----------|-------|------|-----------|-------|----------|------|--------------------------------------------------------------------------------------|---------------------|---------------|
|     | 0       | 2R0102       | Basic French for Economists 2 (A1)                     | FMV  | 1        | Exm E | 3    | <u>cz</u> | hJ    | 2        | N    | Se Mon 09:15-10:45 SB 326 Every week                                                 | 21/01/2021 14:40:04 |               |
|     | 0       | 2SE633       | Economic Geography and Development of Emerging Markets | FMV  | 1        | Exm E | 3    | eng       | hV    | 2        | N    | Le Wed 14:30-16:00 NB 470 Every week                                                 | 21/01/2021 14:40:49 |               |
|     | 0       | 2MO454       | Ethics, Responsibility and Sustainability in Business  | FMV  | 1        | Exm E | 3    | eng       | hP    | 1        | N    | Se Tue 14:30-16:00 SB 302 Every week                                                 | 11/01/2021 16:03:18 |               |
| •   | 0       | 2SM608       | Globalization in International Relations               | FMV  | <b>(</b> | Exm E | 6    | eng       | hV    | 2        | N    | *                                                                                    | 21/01/2021 17:59:54 |               |
|     | 0       | 4IT487       | Information Technologies in Entrepreneurship           | FIS  | 0        | Exm E | 6    | eng       | hP    | 1        | N    | Se since 22.02.2021 16:15-19:30 XPT (JA)<br>Le since 22.02.2021 12:45-16:00 XPT (JA) | 11/01/2021 16:03:18 |               |
|     | 0       | 2MO452       | International Corporate Finance                        | FMV  | <b>(</b> | Exm E | 6    | eng       | hP    | 1        | N    | Se Thu 11:00-12:30 SB 302 Every week<br>Le Thu 09:15-10:45 SB 302 Every week         | 21/01/2021 14:04:25 |               |
|     | 0       | 2MO451       | International Marketing                                | FMV  | <b>(</b> | Exm E | 6    | eng       | hP    | 1        | N    | Se Tue 11:00-12:30 SB 302 Every week<br>Le Tue 09:15-10:45 SB 302 Every week         | 21/01/2021 14:04:25 |               |
| *   | Cours   | es with this | symbol are full.                                       |      |          |       |      |           |       |          |      |                                                                                      |                     |               |

Remove the selected courses Key: 👩 required i elective optional

#### Sheet information

|      | Information                                         | Entry |
|------|-----------------------------------------------------|-------|
|      | Remaining coupons                                   | 82    |
| 111  | Credits from automated registration                 | 27    |
| •••• | Total number of required courses                    | 7     |
|      | Total number of credits for a period                | 33    |
|      | Total number of courses                             | 7     |
|      | Total number of courses with completion "Exam ECTS" | 7     |

#### List of errors

| State | Reason | Detail |
|-------|--------|--------|
|       |        |        |

Globalization in International Relations (2SM608)

Timetable item has not been selected. Select the item using the link in the column Timetable, otherwise you cannot sign up for the course.

## Registration and enrollment

No events are in progress now.

## Registrations and confirmed registrations results - SS 2020/2021

| Code   | Course                                                 | Group | Category | Course registrations                                            | Enrollment                                                      |
|--------|--------------------------------------------------------|-------|----------|-----------------------------------------------------------------|-----------------------------------------------------------------|
| 2RO102 | Basic French for Economists 2 (A1)                     | hJ    | 2        | Mon 09:15-10:45 SB 326 (sem.)                                   | Mon 09:15-10:45 SB 326 (sem.)                                   |
| 2SE633 | Economic Geography and Development of Emerging Markets | hV    | 2        | Wed 14:30-16:00 NB 470 (lect.)                                  | Wed 14:30-16:00 NB 470 (lect.)                                  |
| 2MO454 | Ethics, Responsibility and Sustainability in Business  | hP    | 1        | Tue 14:30-16:00 SB 302 (sem.)                                   | Tue 14:30-16:00 SB 302 (sem.)                                   |
| 2SM608 | Globalization in International Relations               | hV    | 2        | Thu 16:15-17:45 NB 470 (sem.)<br>Thu 14:30-16:00 NB 470 (lect.) | not registered                                                  |
| 4IT487 | Information Technologies in Entrepreneurship           | hP    | 1        | Mon 16:15-19:30 XPT (sem.)<br>Mon 12:45-16:00 XPT (lect.)       | Mon 16:15-19:30 XPT (sem.)<br>Mon 12:45-16:00 XPT (lect.)       |
| 2MO452 | International Corporate Finance                        | hP    | 1        | Thu 11:00-12:30 SB 302 (sem.)<br>Thu 09:15-10:45 SB 302 (lect.) | Thu 11:00-12:30 SB 302 (sem.)<br>Thu 09:15-10:45 SB 302 (lect.) |
| 2MO451 | International Marketing                                | hP    | 1        | Tue 11:00-12:30 SB 302 (sem.)<br>Tue 09:15-10:45 SB 302 (lect.) | Tue 11:00-12:30 SB 302 (sem.)<br>Tue 09:15-10:45 SB 302 (lect.) |

### Future events dates

The table below shows the start date of the closest event.

### Registration confirmation - 3rd round

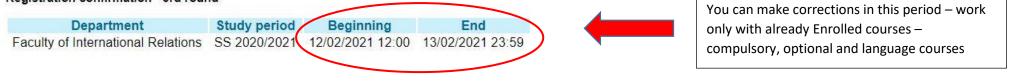

5) During the 3rd round, most importantly, you can add additional courses where are free spots ("ADD SELECTED COURSES"); you can exchange for the courses where capacity has been already full. This round is based on time competition, first comes, first serves! Eventually, you can also remove the selected courses which were no approved. BUT, again, be aware of the credits confirmed in the previous Enrollment runs.

## Sheet for SS 2020/2021

| Sel. | State    | Code        | Course                                                                     | Fac. | Oblg.    | Com.     | Crd. | Lang.     | Group | Category | Туре | Timetable                                                                            | Entered on             | Prerequisites |
|------|----------|-------------|----------------------------------------------------------------------------|------|----------|----------|------|-----------|-------|----------|------|--------------------------------------------------------------------------------------|------------------------|---------------|
|      | 0        | 2RO102      | Basic French for Economists 2 (A1)                                         | FMV  | 0        | Exm<br>E | 3    | <u>CZ</u> | hJ    | 2        | N    | Se Mon 09:15-10:45 SB 326 Every week                                                 | 21/01/2021<br>14:40:04 |               |
|      | 0        | 2SE633      | Economic Geography and Development of Emerging Markets                     | FMV  | <b>(</b> | Exm<br>E | 3    | eng       | hV    | 2        | N    | Le Wed 14:30-16:00 NB 470 Every week                                                 | 21/01/2021<br>14:40:49 |               |
|      | 0        | 2MO454      | Ethics, Responsibility and Sustainability in Business                      | FMV  | 1        | Exm<br>E | 3    | eng       | hP    | 1        | N    | Se Tue 14:30-16:00 SB 302 Every week                                                 | 11/01/2021<br>16:03:18 |               |
|      | 0        | 4IT487      | Information Technologies in Entrepreneurship                               | FIS  | <b>(</b> | Exm<br>E | 6    | eng       | hP    | 1        | Ν    | Se since 22.02.2021 16:15-19:30 XPT (JA)<br>Le since 22.02.2021 12:45-16:00 XPT (JA) | 11/01/2021<br>16:03:18 |               |
|      | 0        | 2MO452      | International Corporate Finance                                            | FMV  | 1        | Exm<br>E | 6    | eng       | hP    | 1        | N    | Se Thu 11:00-12:30 SB 302 Every week<br>Le Thu 09:15-10:45 SB 302 Every week         | 21/01/2021<br>14:04:25 |               |
|      | 0        | 2MO451      | International Marketing                                                    | FMV  | 0        | Exm<br>E | 6    | eng       | hP    | 1        | N    | Se Tue 11:00-12:30 SB 302 Every week<br>Le Tue 09:15-10:45 SB 302 Every week         | 21/01/2021<br>14:04:25 |               |
|      | 0        | 2MO437      | Strategic alliances, mergers and acquisitions in international<br>business | FMV  | 0        | Exm<br>E | 3    | eng       | hV    | 2        | N    | Se since 07.04.2021 09:00-12:00 ONLINE (FO)                                          | 12/02/2021<br>12:00:30 |               |
| Rem  | nove the | selected of | courses                                                                    |      |          |          |      |           |       |          |      |                                                                                      |                        |               |

Key: 💿 required 👩 elective

tive 👩 optional

#### Sheet information

| Information                                         | Entry |
|-----------------------------------------------------|-------|
| Remaining coupons                                   | 85    |
| Credits from automated registration                 | 27    |
| Total number of required courses                    | 7     |
| Total number of credits for a period                | 30    |
| Total number of courses                             | 7     |
| Total number of courses with completion "Exam ECTS" | 7     |

## 6) Your timetable is done.

## Course timetable

The following table shows the HTML preview of the selected timetable. Select the Output in PDF option to obtain a printed version

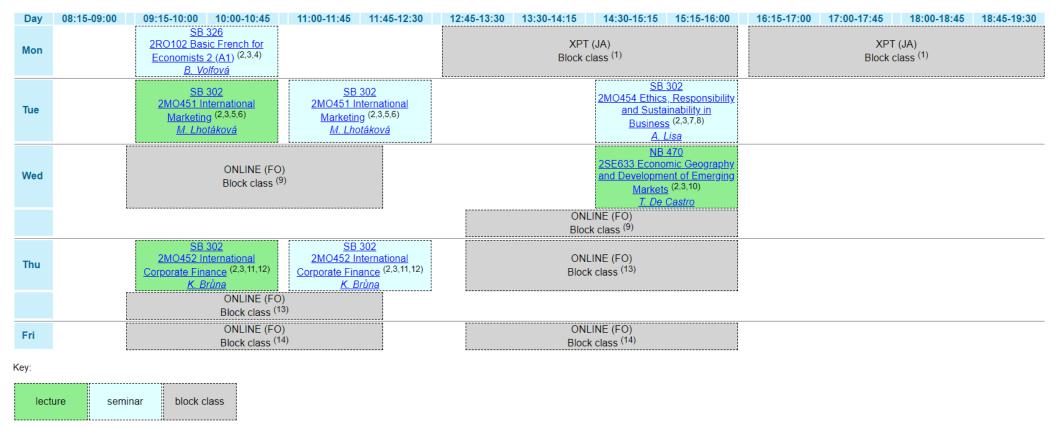

7) Check the details, specifications of the time table to each course under the table.

(1); (2, 3, 11, 12).... Find there changes, irregular schedule of the intensive courses etc.